Rավելված № 6 Յաստատված է Յայաստանի Յանրապետության հանրային ծառայությունները կարգավորող հանձնաժողովի 2008 թ մայիսի 23-ի № 282U որոշմամբ

## Տեղեկատվություն սպառողների հեռախոսազանգերի վերաբերյալ

## «Նոր Ակունք» ΦԲԸ

Եռամսյակ 4-րդ 2009թ.

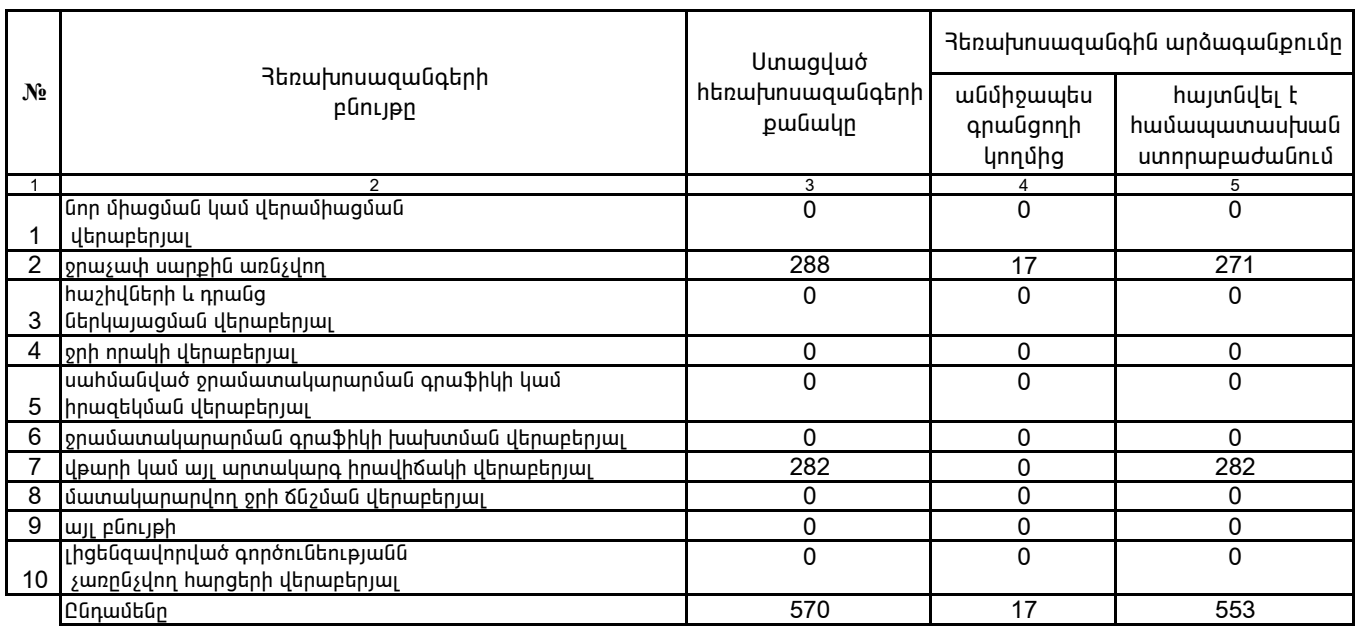

1. Տեղեկատվությունը ներկայացվում է յուրաքանչյուր եռամսյակի համար` մինչև հաշվետու եռամսյակին հաջորդող ամսվա 25 -ը:

2. Stntuununpin un utpuunungun it uu titunnumun unper uund Microsoft Excel on unper

«Նոր Ակունք» ՓԲԸ տնօրեն

U.@npnujwG

 $4.S.$